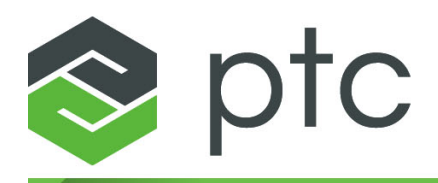

# ptc<sup>®</sup> mathcad prime®

### **Сочетания клавиш 7.0.0.0**

#### **© Корпорация PTC Inc. и/или ее дочерние компании, 2021. Все права защищены.**

Пользовательская и учебная документация корпорации PTC Inc. и ее дочерних компаний (в совокупности — «PTC») подпадает под действие законов США и других стран об авторских правах и предоставляется на условиях лицензионного соглашения, ограничивающего копирование, разглашение и использование такой документации. Настоящим PTC предоставляет обладателям лицензии право изготавливать печатные копии документации, если она прилагается на носителе программного обеспечения, но только для личного или внутреннего использования в соответствии с лицензионным соглашением, на условиях которого разрешается использовать программное обеспечение. Любая изготовленная копия должна содержать уведомление об авторских правах PTC и другие уведомления о правах собственников, предоставляемые PTC. Запрещается копировать учебные материалы без письменного согласия PTC. Запрещается разглашать, передавать, изменять или сокращать документацию в любой форме, включая электронные носители, передавать или делать общедоступной любыми способами без предварительного письменного согласия PTC, и разрешение на изготовление таких копий не предоставляется. Данная информация предоставляется только для ознакомления, может быть изменена без уведомления и не должна толковаться как гарантия или обязательство PTC. PTC не несет ответственности или обязательств за любые ошибки или неточности в данном документе.

Это программное обеспечение предоставляется на условиях письменного лицензионного соглашения, содержит важные коммерческие тайны и сведения, являющиеся собственностью компании, и защищено законами об авторском праве США и других стран. Запрещается копировать или распространять это программное обеспечение в любом виде и на любом носителе, раскрывать третьим сторонам или использовать его любым способом, не предусмотренным в лицензионных соглашениях на программное обеспечение, без предварительного письменного разрешения PTC.

#### НЕСАНКЦИОНИРОВАННОЕ ИСПОЛЬЗОВАНИЕ ПРОГРАММНОГО ОБЕСПЕЧЕНИЯ ИЛИ ЕГО ДОКУМЕНТАЦИИ МОЖЕТ ПРИВЕСТИ К ВЗЫСКАНИЮ УБЫТКОВ В ГРАЖДАНСКОМ ПОРЯДКЕ ИЛИ К УГОЛОВНОМУ ПРЕСЛЕДОВАНИЮ.

PTC считает нарушение авторских прав на программное обеспечение преступлением, и соответственно рассматривает нарушителей. Мы не позволяем незаконно использовать программные продукты PTC, и преследуем (как в гражданском, так и уголовном порядке) тех, кто это делает, используя все законные средства, включая общедоступные и частные средства контроля. В частности PTC использует мониторинг данных и технологии «просеивания» данных для получения и передачи данных о пользователях, использующих незаконные копии программного обеспечения РТС. Сбор данных о пользователях, использующих программное обеспечение, лицензированное корпорацией РТС и ее уполномоченными дистрибьюторами, не осуществляется. Если вы используете незаконную копию нашего программного обеспечения и не согласны со сбором и передачей этих данных (включая в США), немедленно прекратите использование незаконной версии и обратитесь в PTC, чтобы получить лицензированную копию.

**Важная информация об авторских правах, товарных знаках, патентах и лицензиях**: см. "О программе" или уведомление об авторских правах в программном обеспечении РТС.

#### **ОГРАНИЧЕННЫЕ ПРАВА ПРАВИТЕЛЬСТВА США**

Программное обеспечение PTC и сопутствующая документация являются коммерческим компьютерным программным обеспечением и коммерческой компьютерной документацией, подпадающими под условия раздела о компьютерном программном обеспечении документа FAR 12.212(a)-(b) (MAY 2014) для гражданских организаций или раздела об основополагающих принципах DFARS 227.7202-1(a) и раздела о коммерческих компьютерных программах – ограничении прав 227.7202-3(a) (FEB 2014) для Министерства обороны США, и предоставляются Правительству США только по коммерческой лицензии. Использование, копирование и распространение программ Правительством США ограничивается положениями приведенными в применимом лицензионном соглашение корпорации PTC.

PTC Inc., 121 Seaport Blvd, Boston, MA 02210 USA

### Оглавление

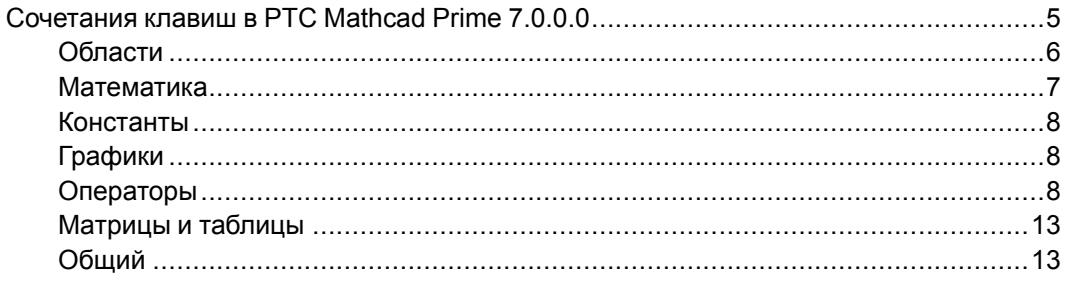

## <span id="page-4-0"></span>Сочетания клавиш в РТС **Mathcad Prime 7.0.0.0**

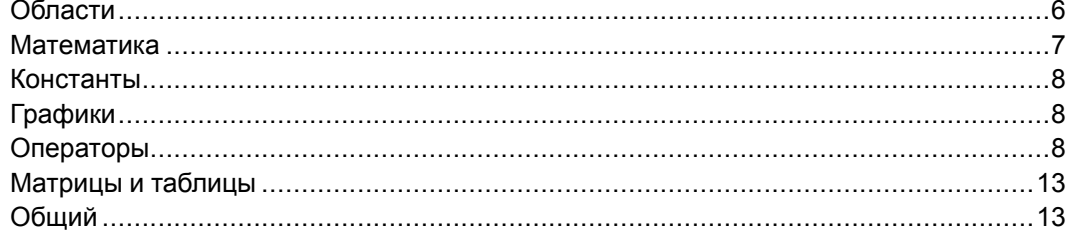

### <span id="page-5-0"></span>**Области**

#### **Вставка областей**

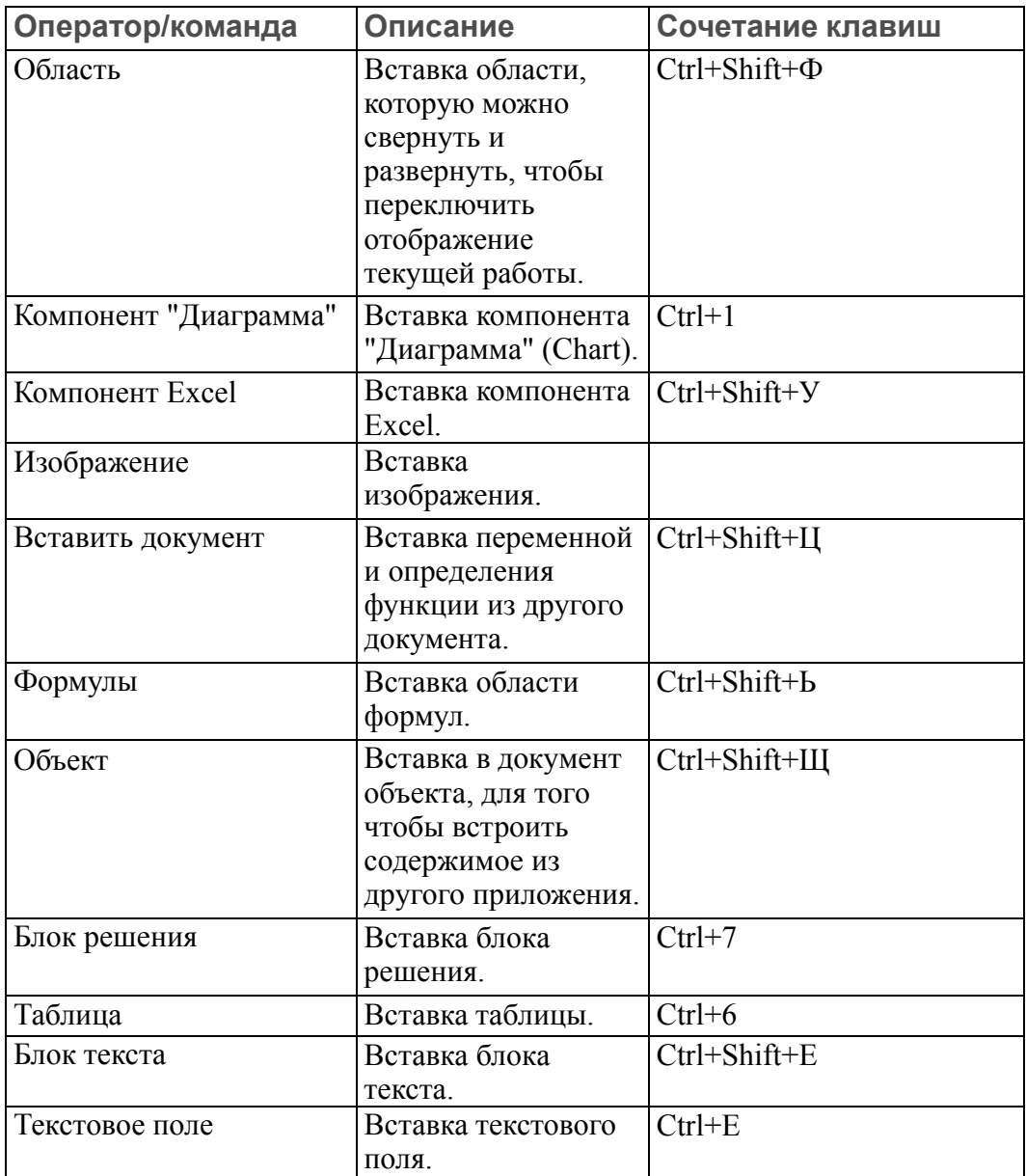

### **Работа с областями**

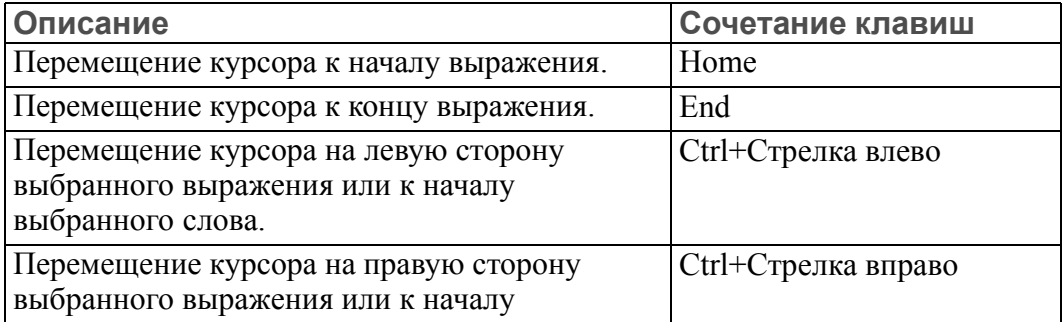

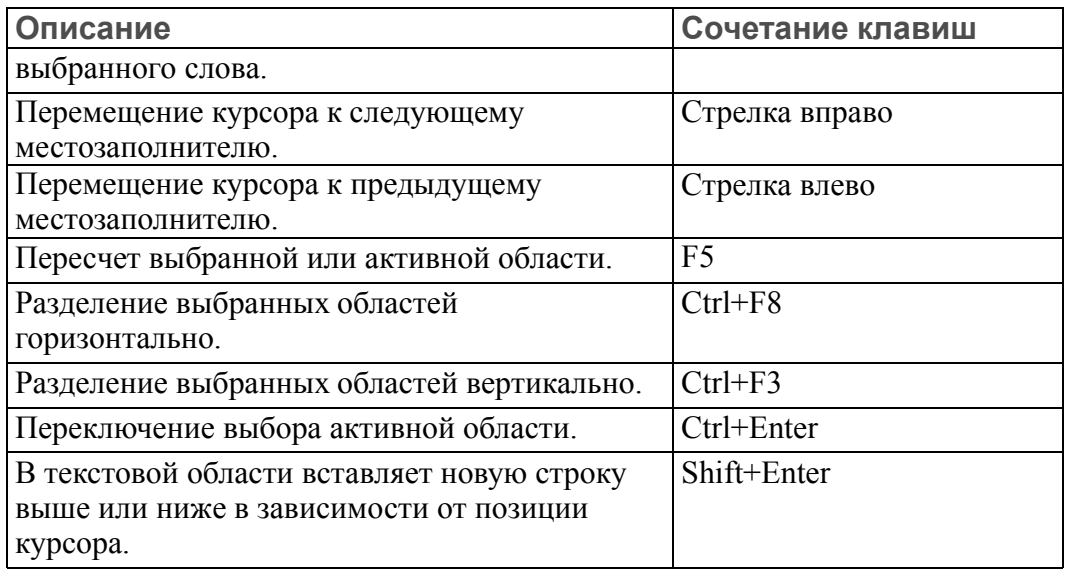

### <span id="page-6-0"></span>**Математика**

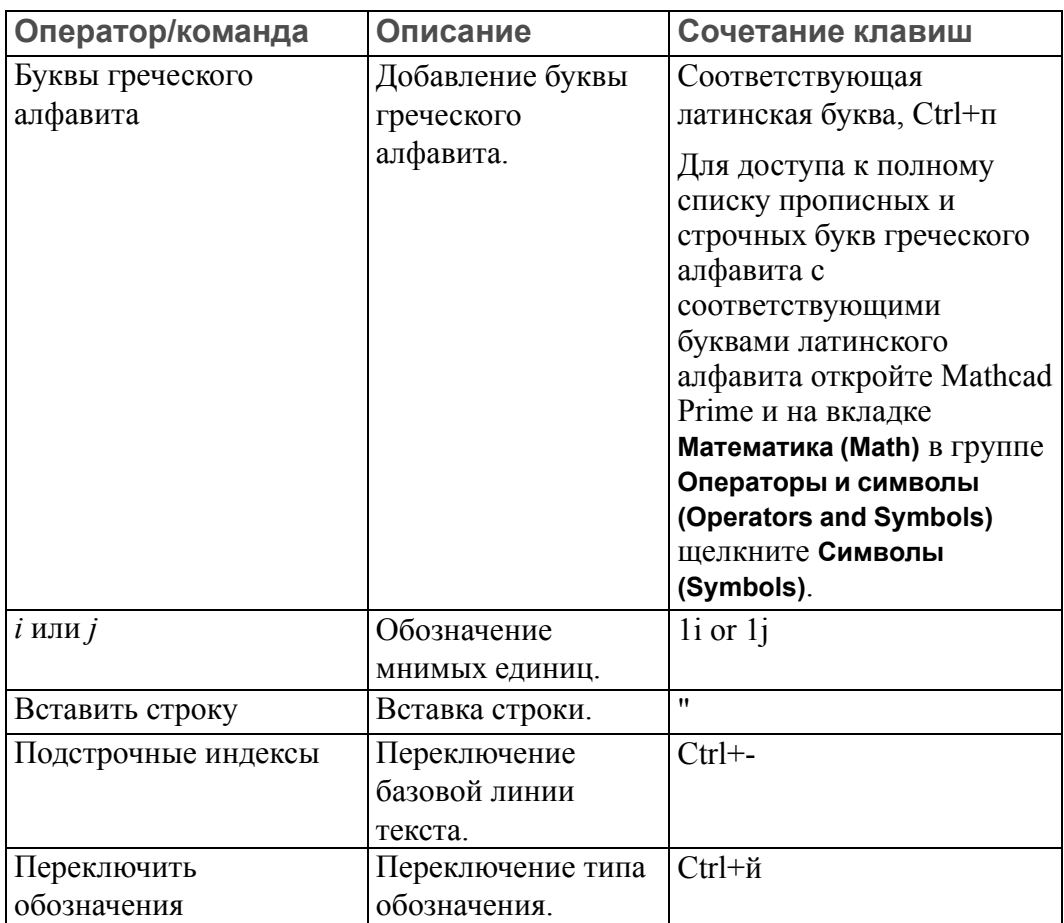

### <span id="page-7-0"></span>**Константы**

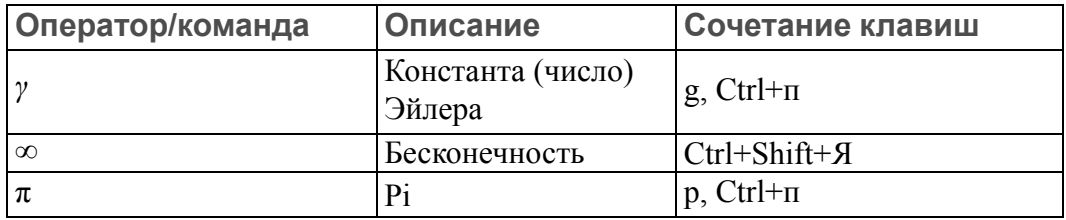

### <span id="page-7-1"></span>**Графики**

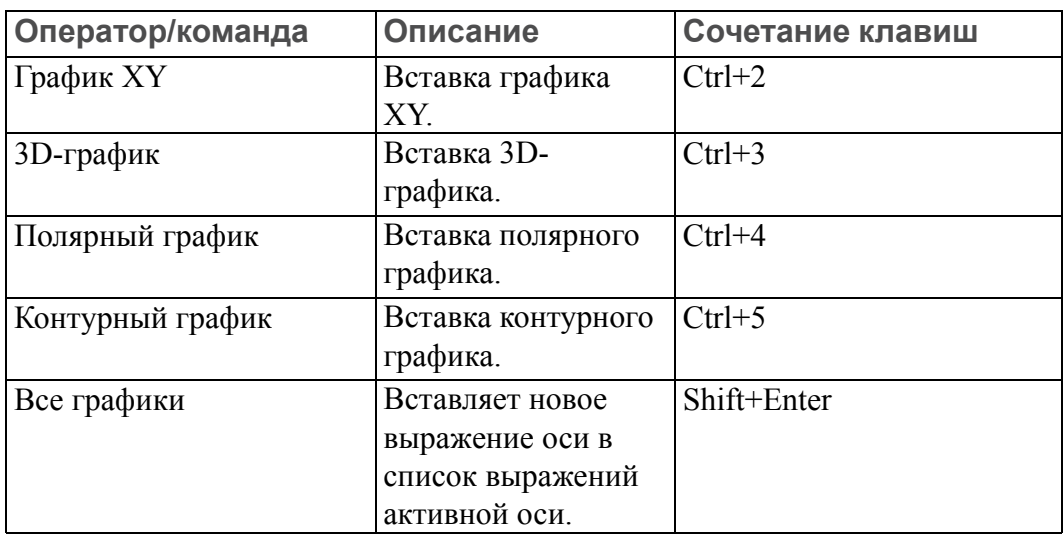

### <span id="page-7-2"></span>**Операторы**

### **Алгебраические операторы**

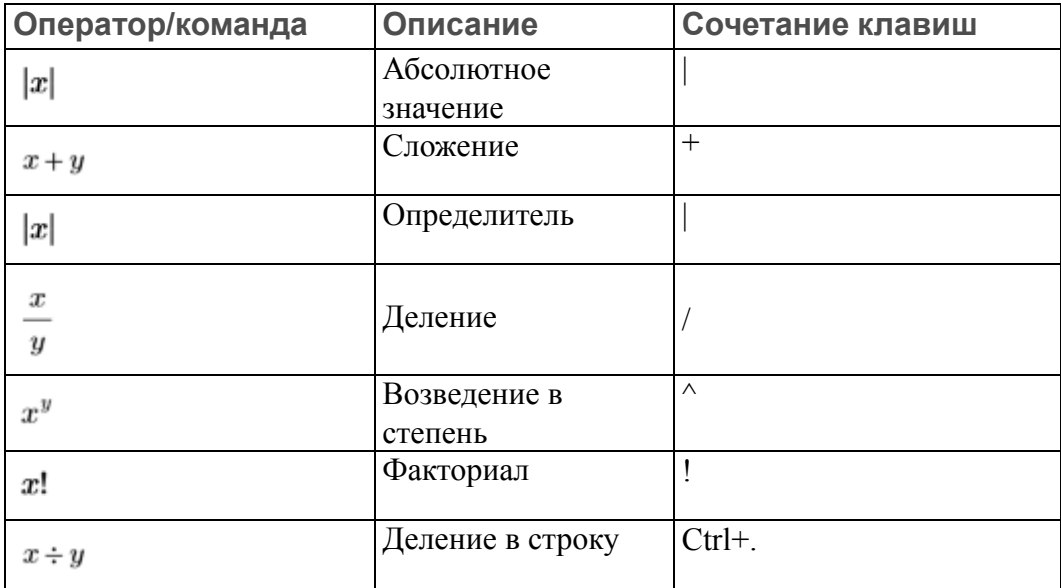

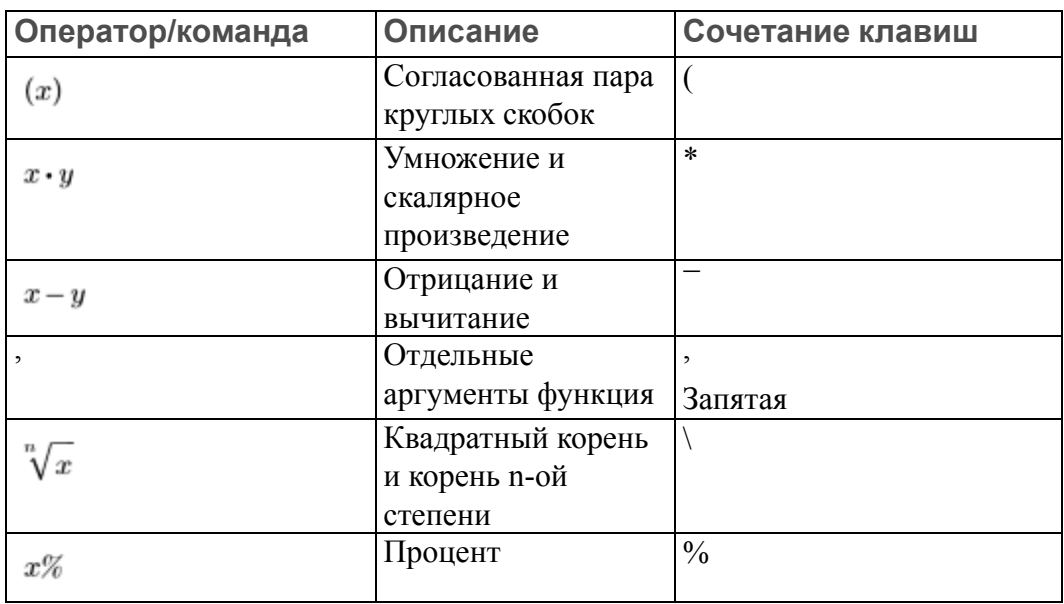

### **Операторы разбивки уравнения**

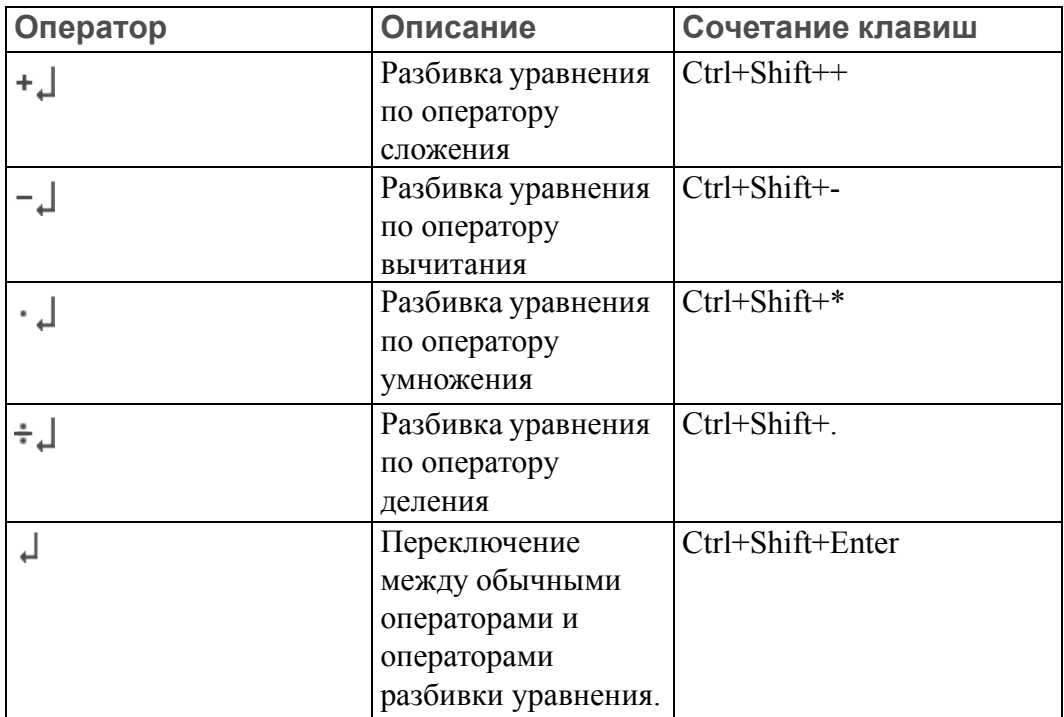

### **Операторы математического анализа**

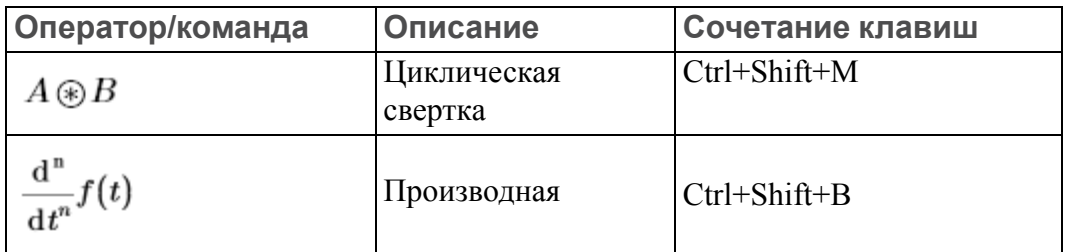

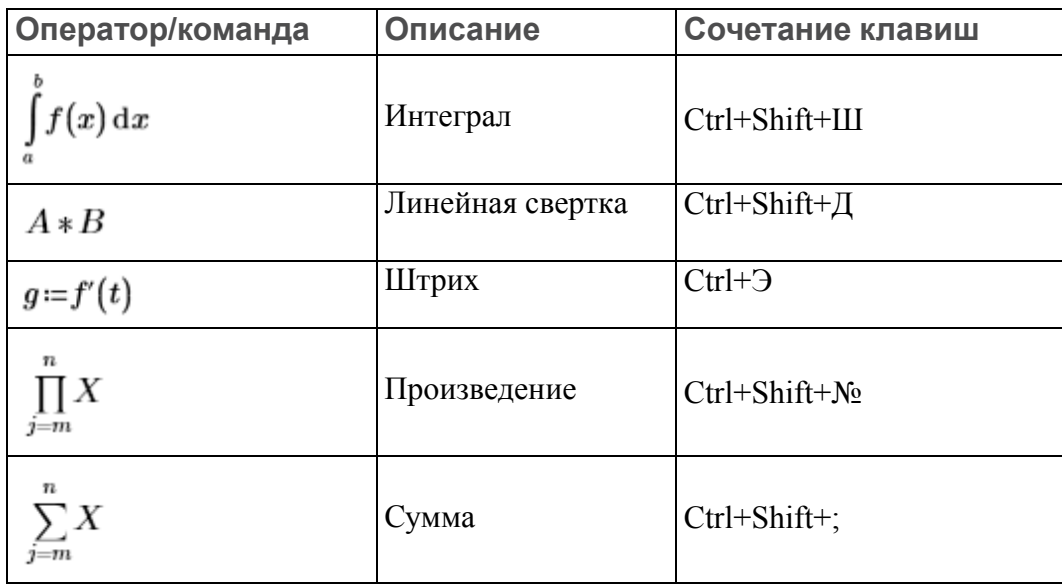

#### **Операторы сравнения**

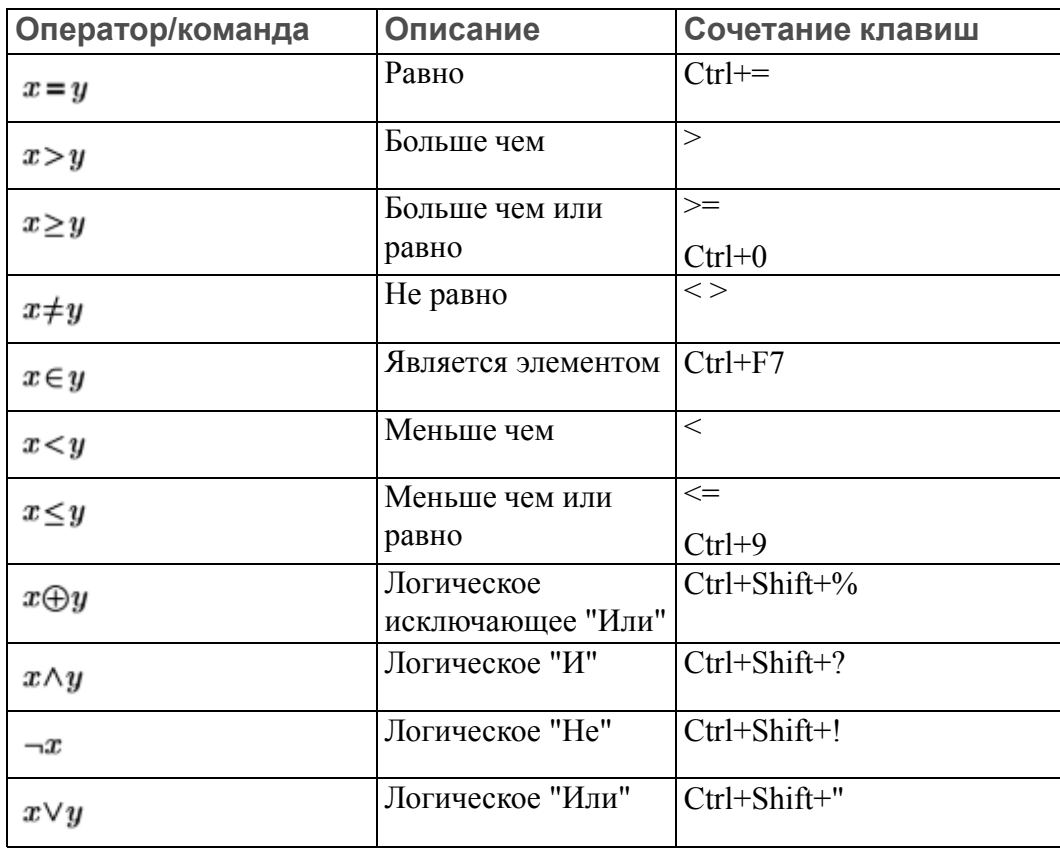

#### Операторы определения и оценки

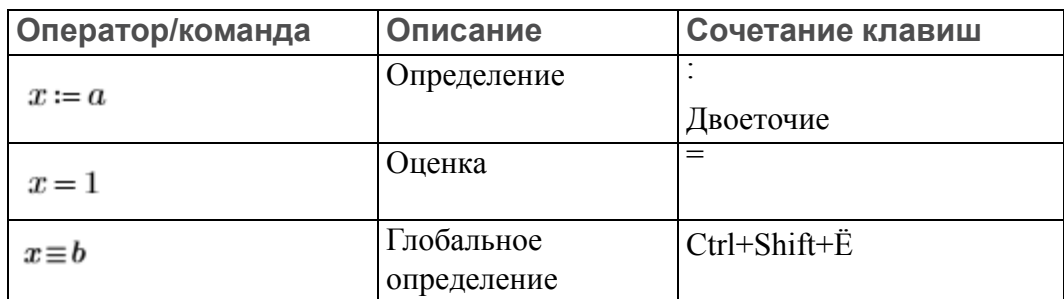

#### Операторы проектирования

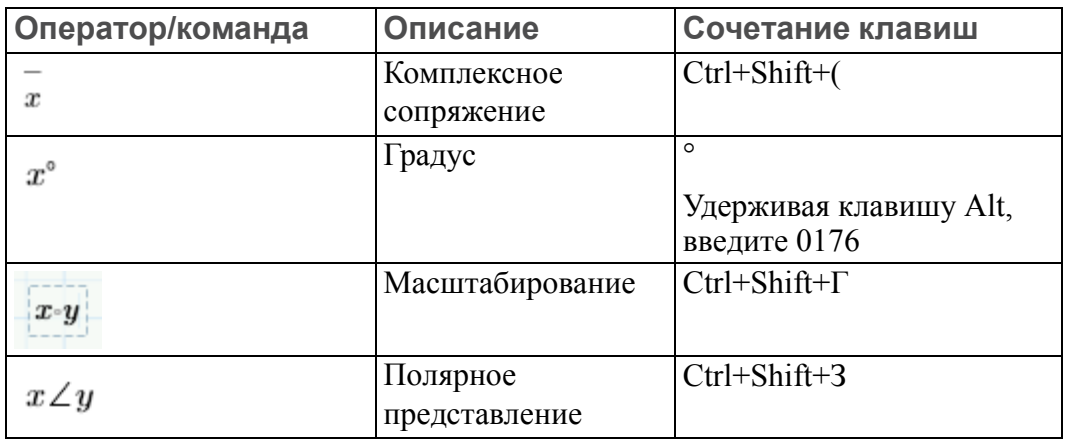

#### Символьные операторы

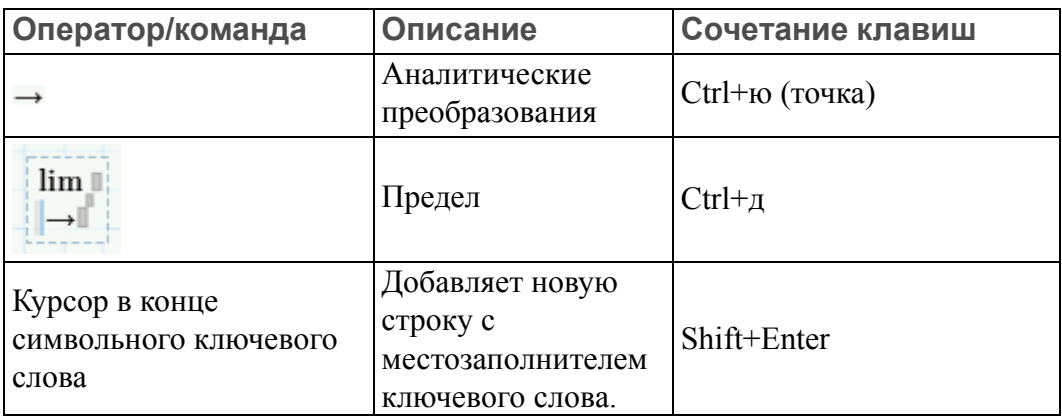

### Операторы с векторами и матрицами

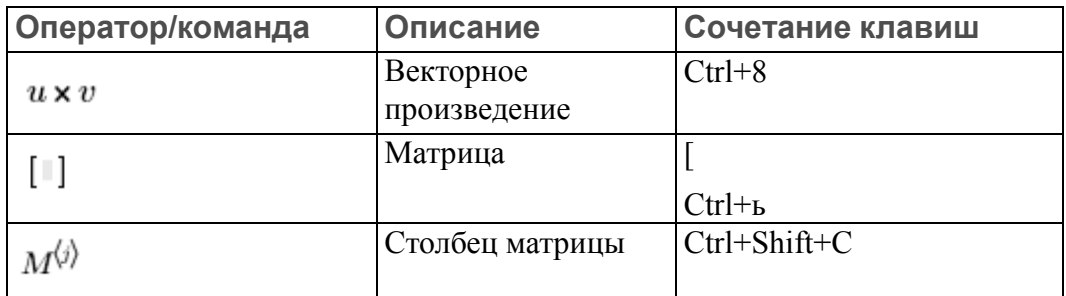

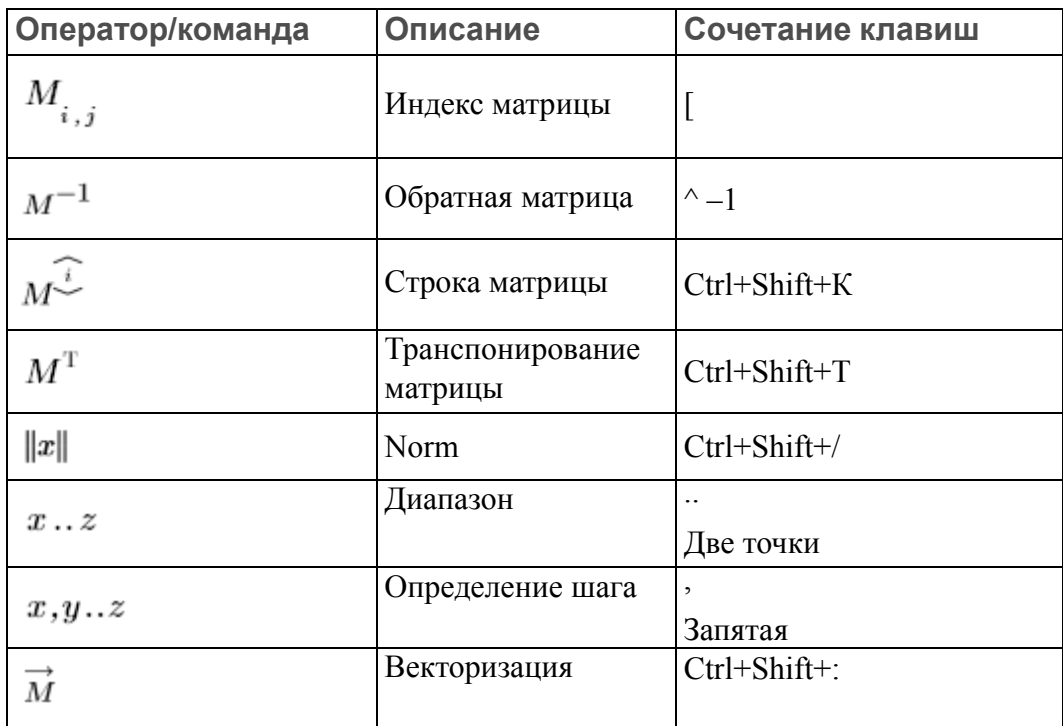

### Операторы программирования

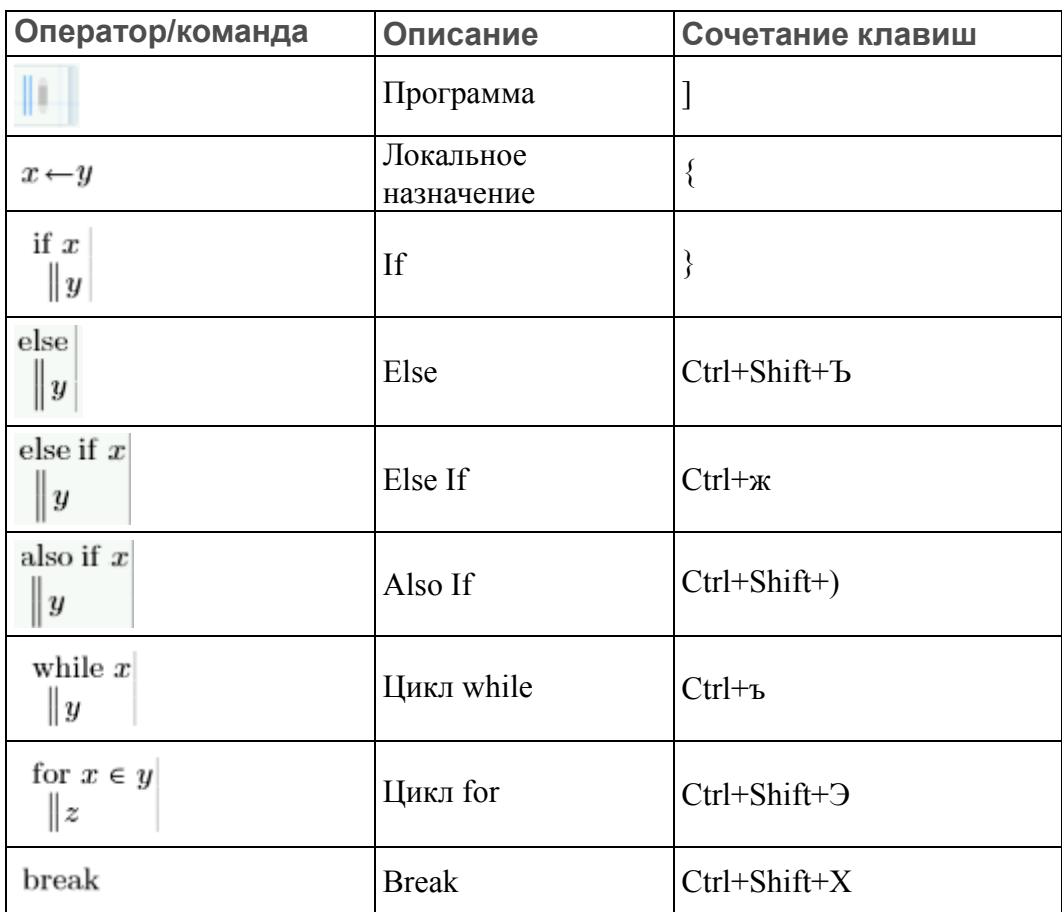

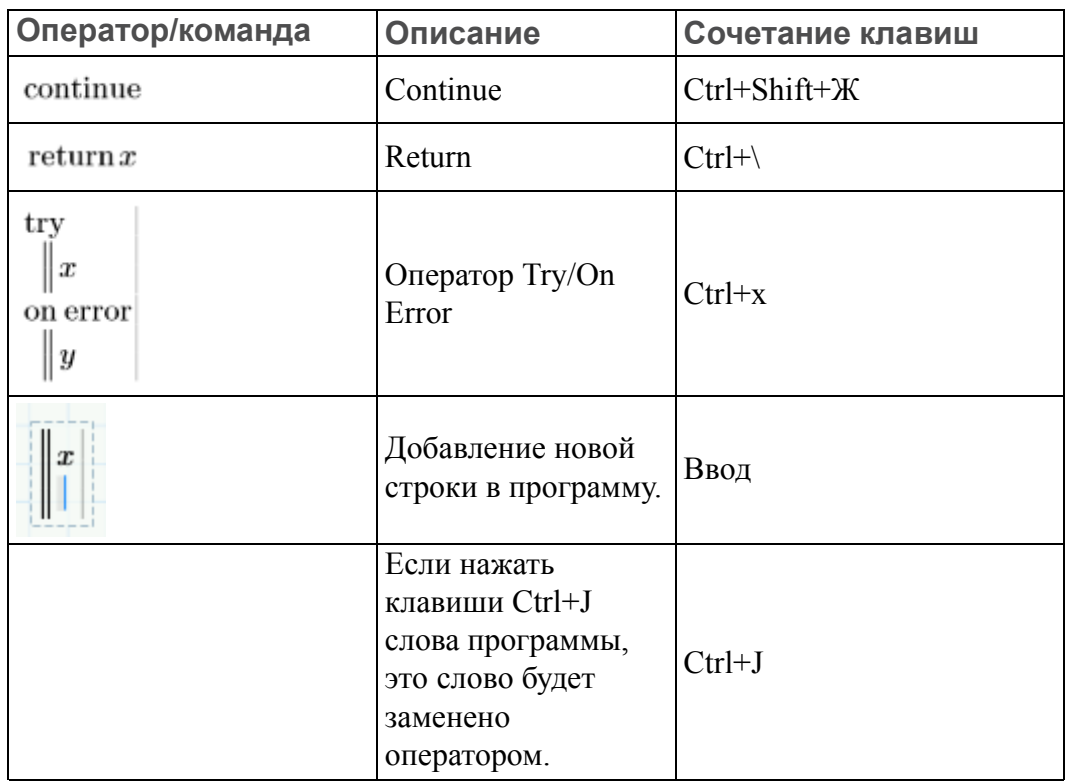

### <span id="page-12-0"></span>**Матрицы и таблицы**

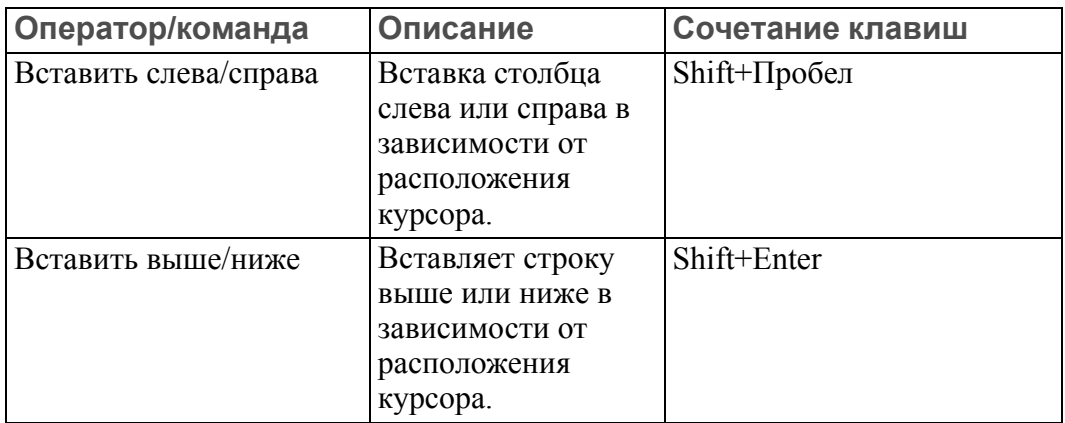

### <span id="page-12-1"></span>**Общий**

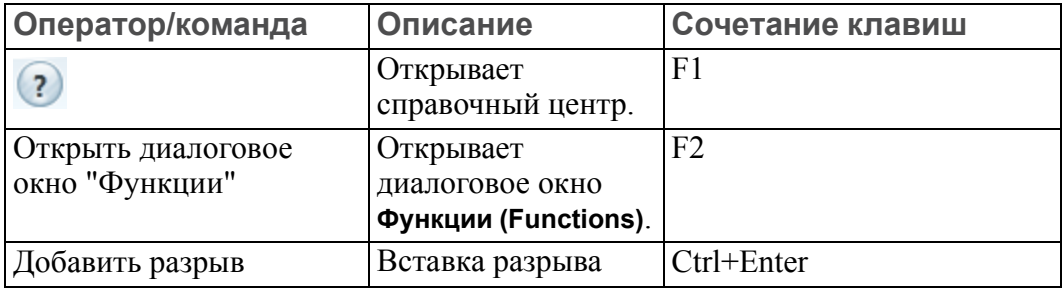

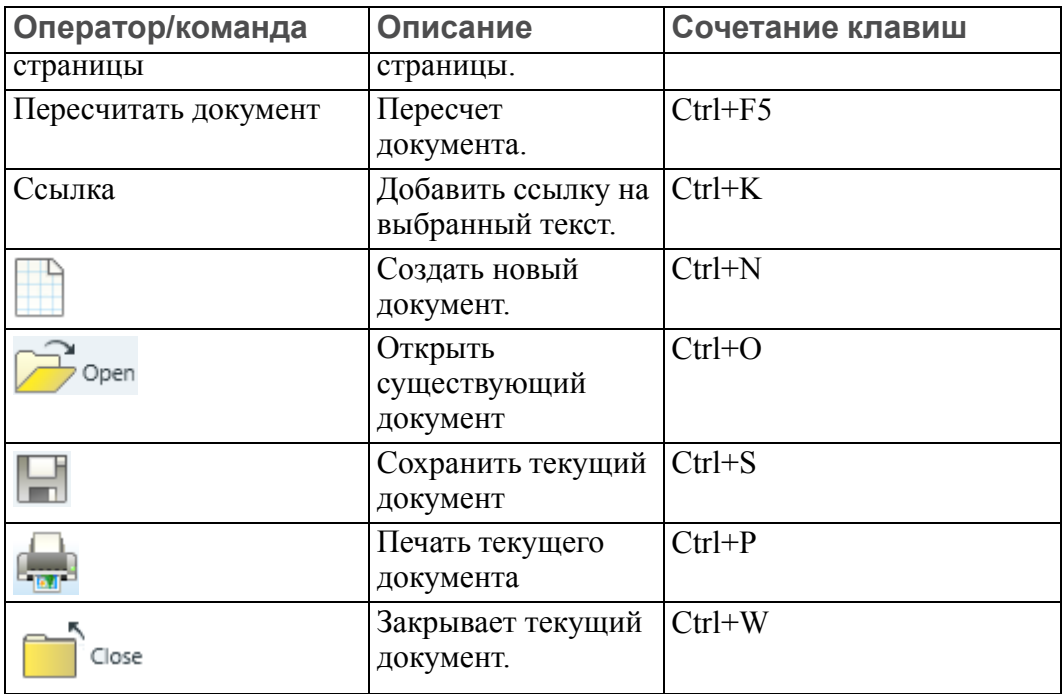